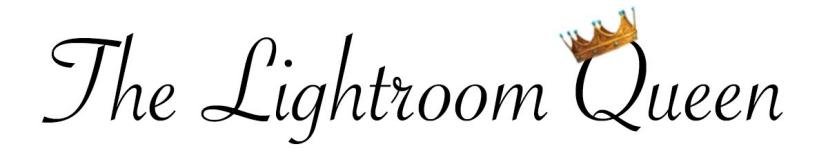

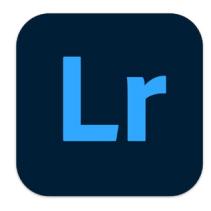

## ADOBE LIGHTROOM KEYBOARD SHORTCUTS (OCTOBER 2020 RELEASE)

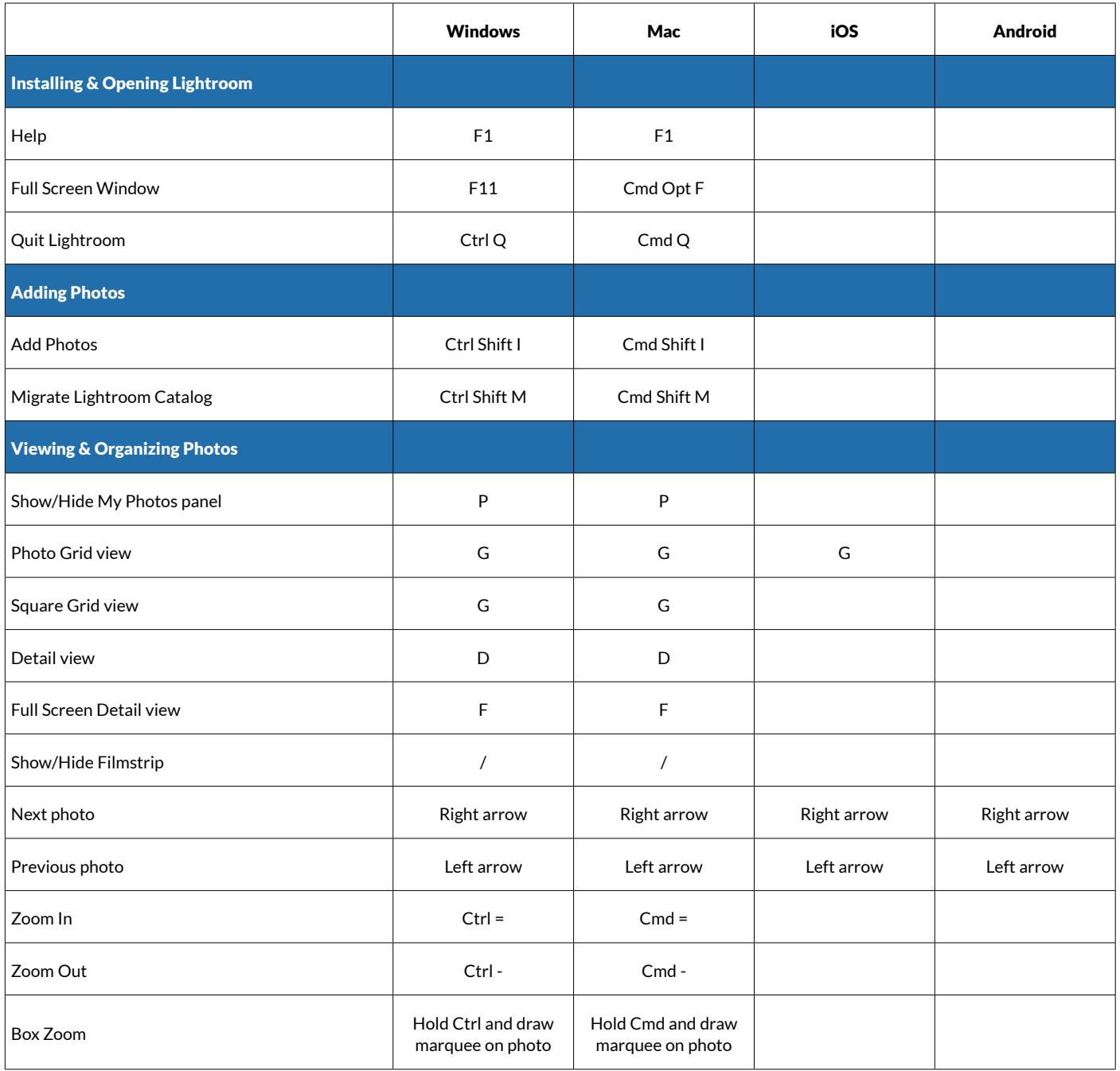

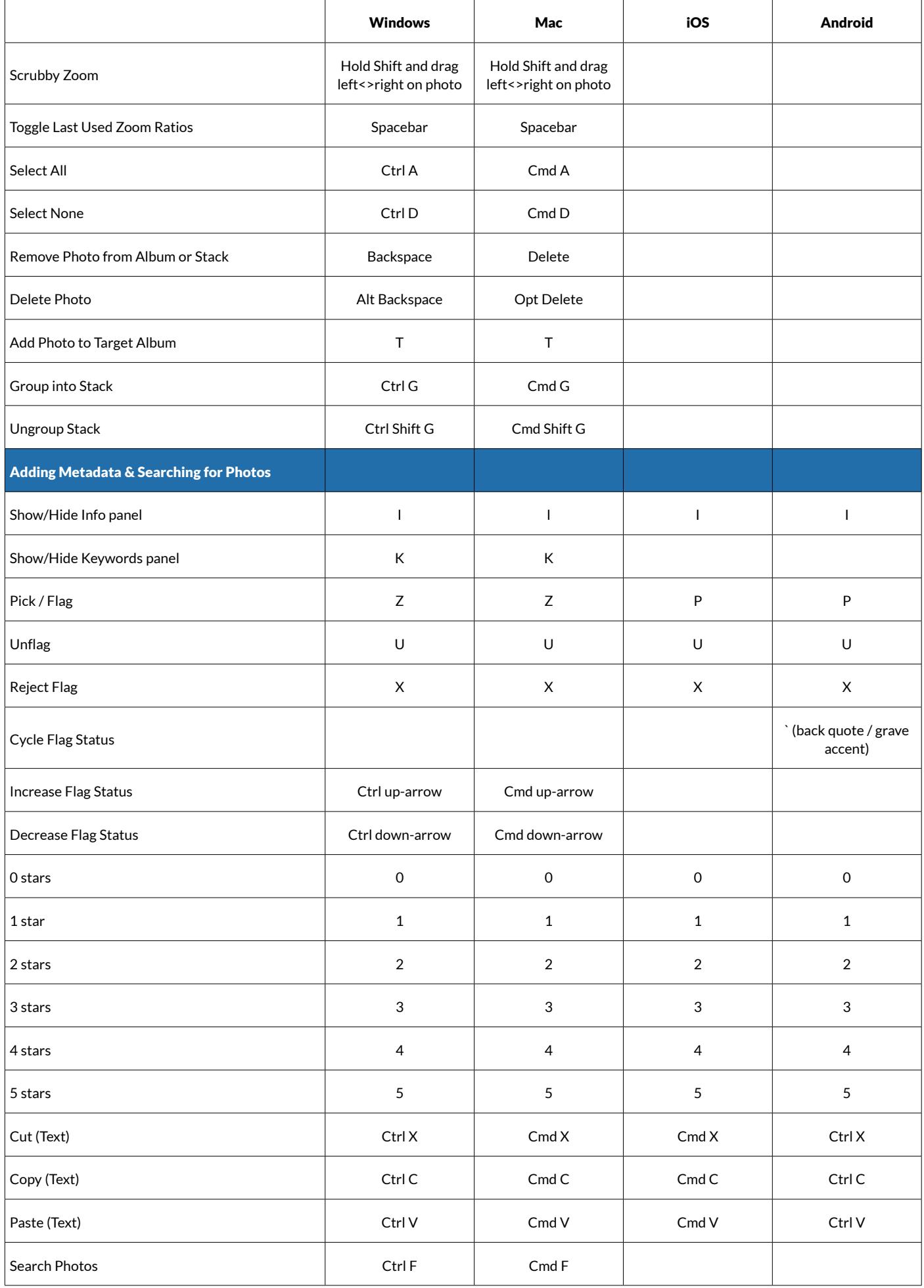

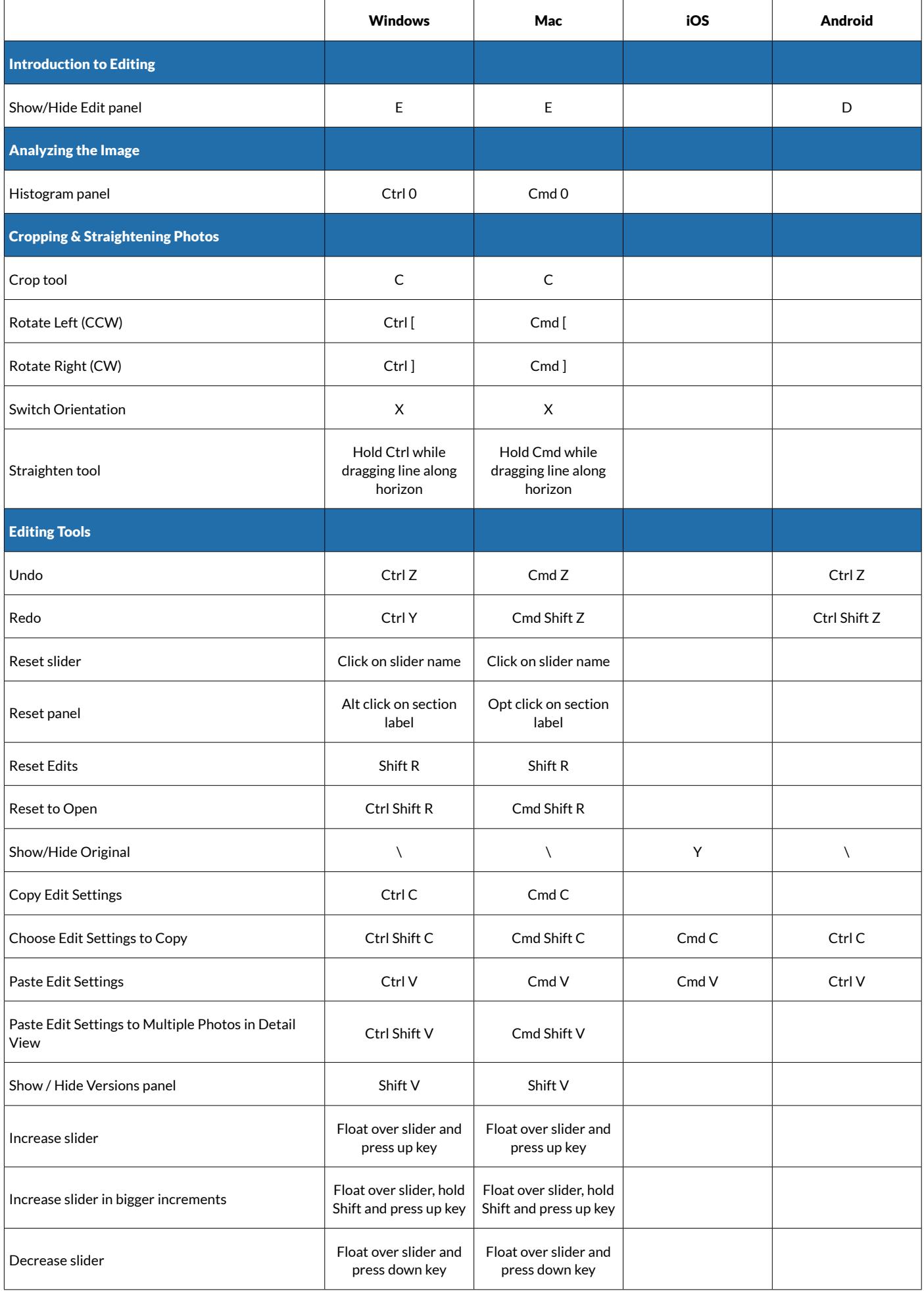

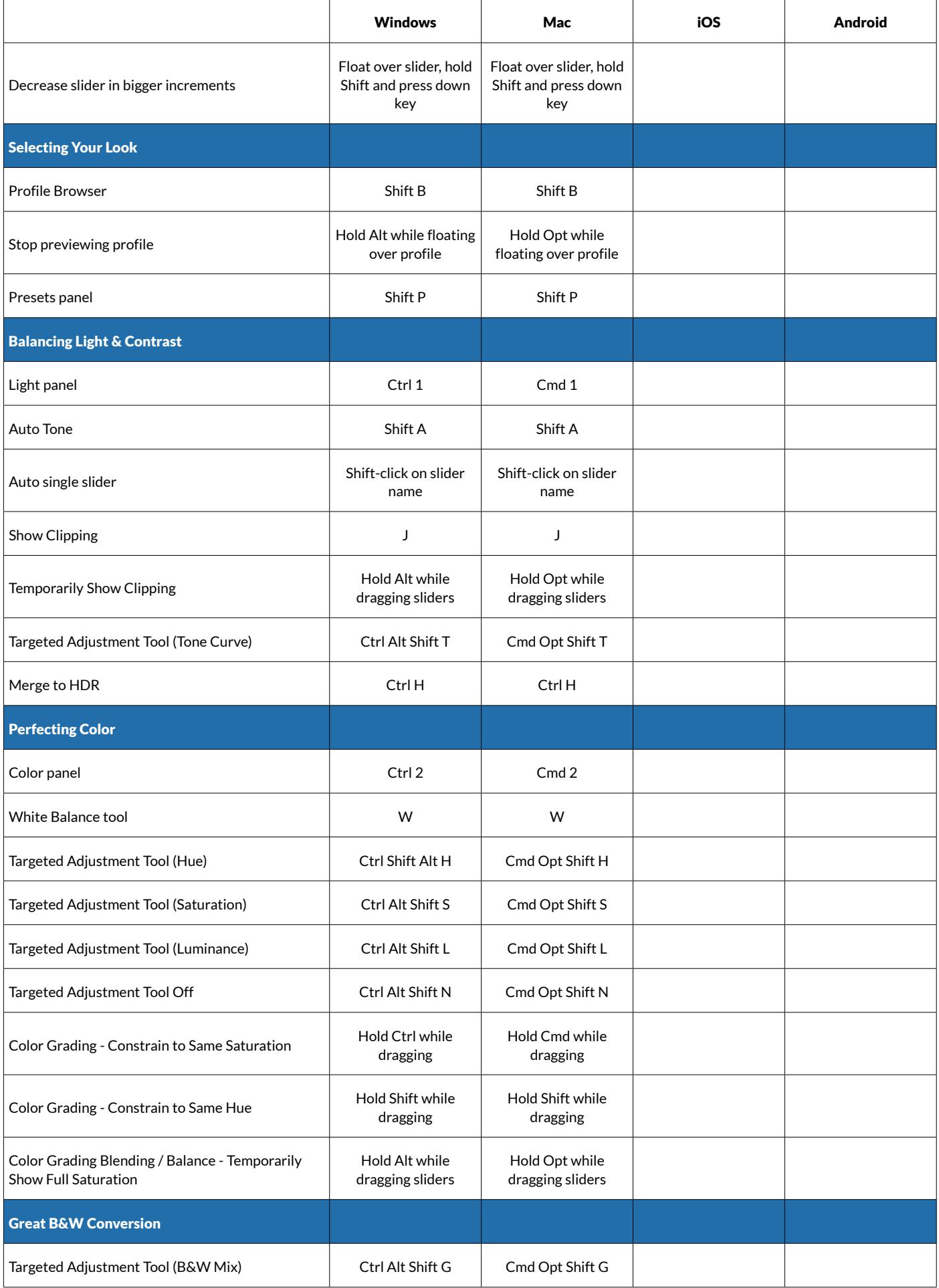

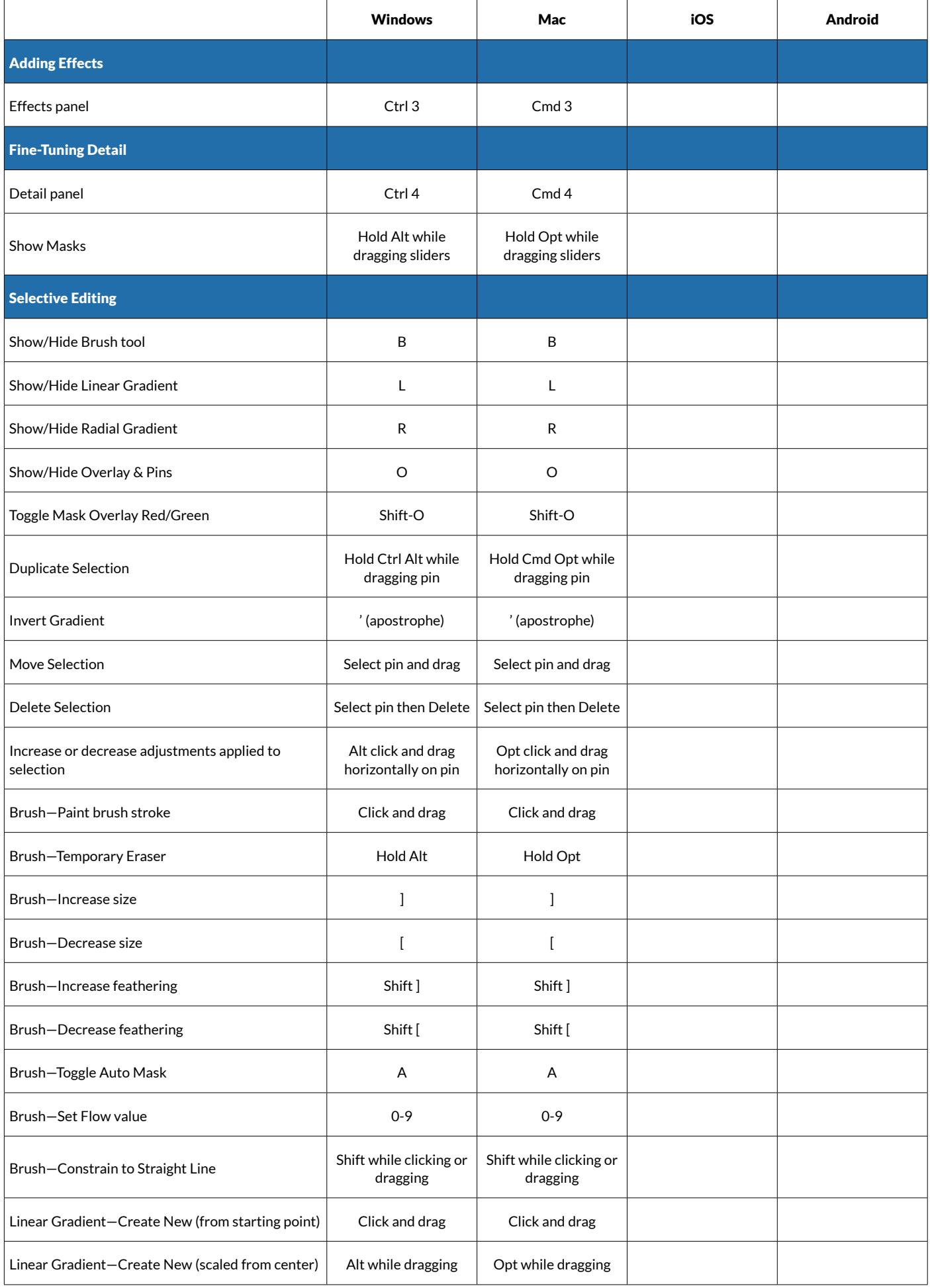

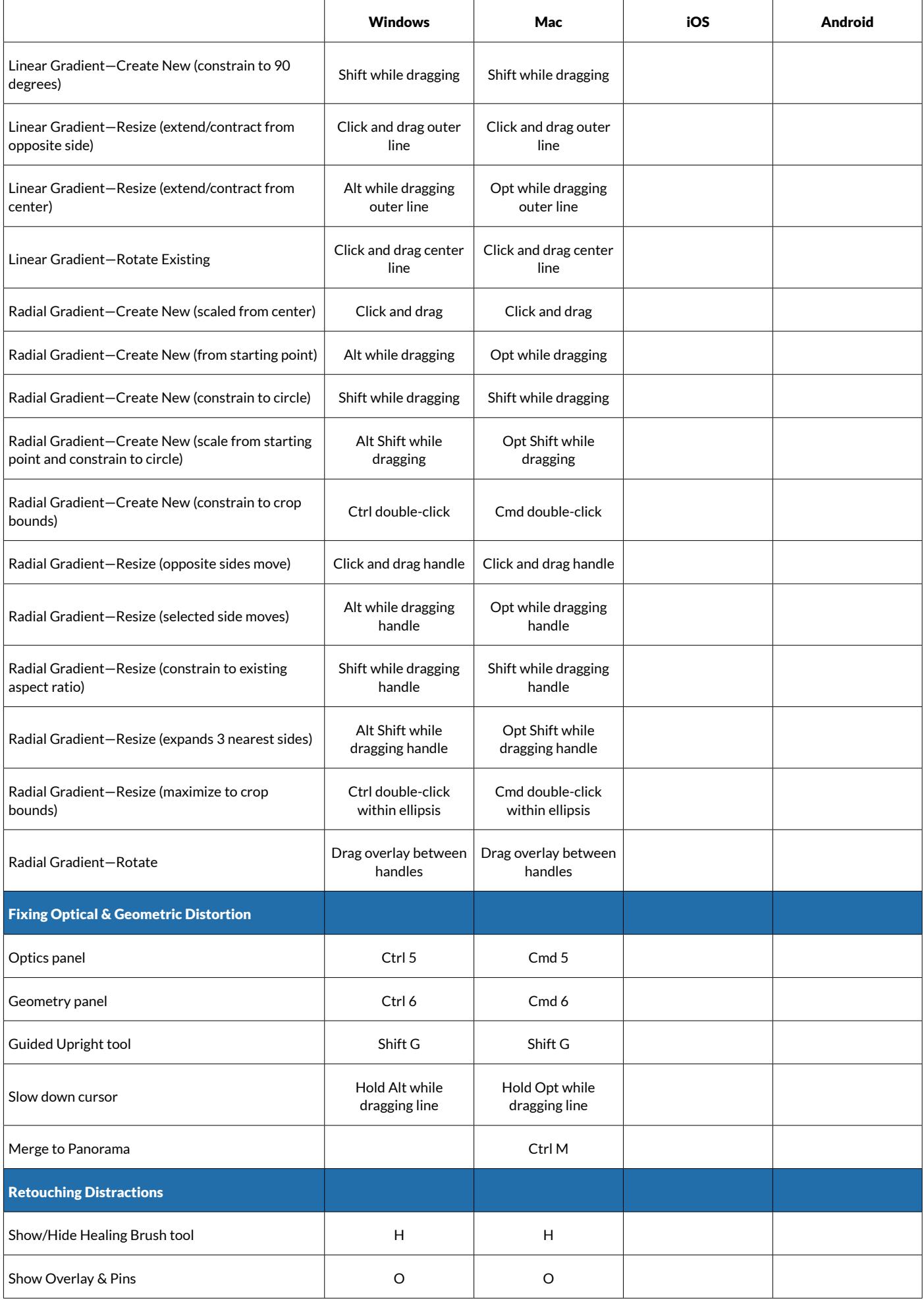

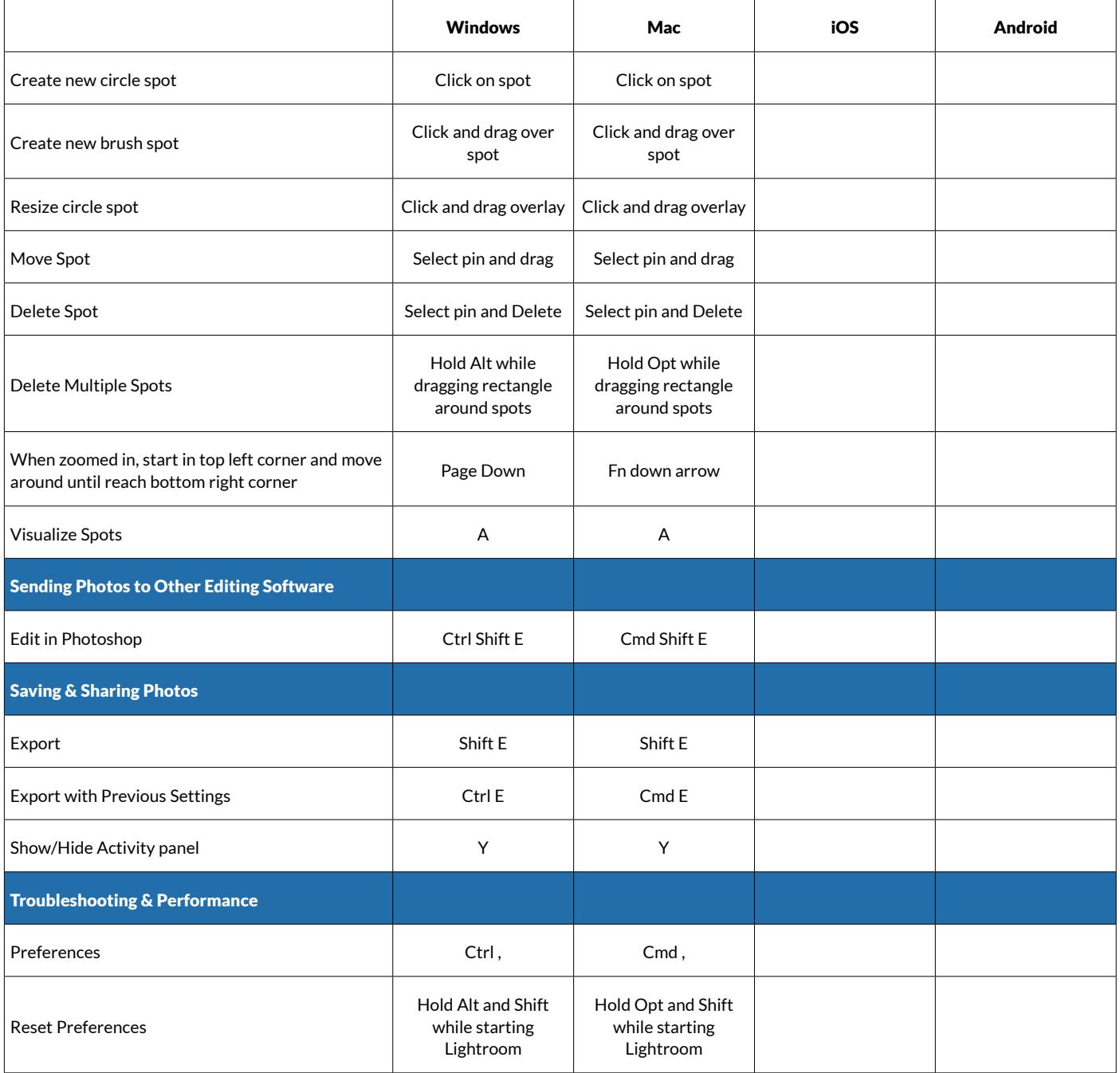